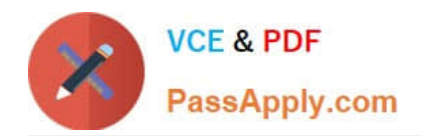

# **NCM-MCIQ&As**

Nutanix Certified Master - Multicloud Infrastructure

# **Pass Nutanix NCM-MCI Exam with 100% Guarantee**

Free Download Real Questions & Answers **PDF** and **VCE** file from:

**https://www.passapply.com/ncm-mci.html**

100% Passing Guarantee 100% Money Back Assurance

Following Questions and Answers are all new published by Nutanix Official Exam Center

**C** Instant Download After Purchase

**83 100% Money Back Guarantee** 

- 365 Days Free Update
- 800,000+ Satisfied Customers

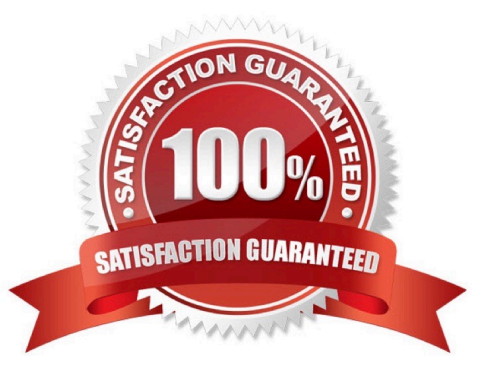

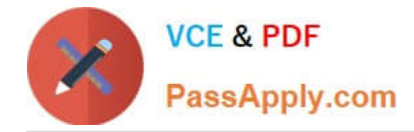

#### **QUESTION 1**

An administrator deletes a large amount of data from a Volume Group presented to a Linux VM. The administrator notices that the deleted data has not been reclaimed as usable storage. What action should be taken to reclaim the storage capacity?

- A. Shrink the Volume Group that is associated with the Linux VM
- B. Unmount the Volume Group and then Remount the Volume Group
- C. Enable the unman operation on the Linux VM
- D. Run Defrag on the Linux VM

Correct Answer: B

https://next.nutanix.com/how-it-works-22/vm-capacity-and-prism-capacity-are-different-33134

#### **QUESTION 2**

An administrator has a 32-node hybrid cluster with CPU, RAM and storage utilization of 80%. A database VM is configured with VM Flash. What is causing this IO latency?

- A. Controller VM is experiencing high CPU ready time.
- B. Curator scans causes by ILM constantly moving data.
- C. VM Flash Mode reduces SSD tier capacity for VMs.
- D. Database VM is experiencing high CPU ready time.

Correct Answer: A

#### **QUESTION 3**

An administrator needs to initiate a new VDI project within a couple of months. Prism Central reports there are no storage resources to accommodate such workloads.

The administrator sees many powered-off VMs and has the authority to delete test VMs powered off at least for 30 days. Test VMs belong to the Test category.

Using Prism Central, which steps are required to identify the correct VMs to be deleted?

- A. Use Capacity Runway to filter by Test and Powered-off VMs
- B. Filter VMs list, choose Test category and Inactive under Efficiency
- C. Create a new Scenario selecting Test VMs. filter by uptime

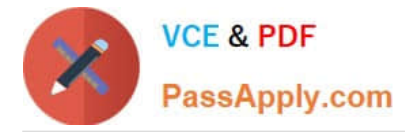

D. Create a new Project selecting Test VMs, sorting by power state

Correct Answer: B

## **QUESTION 4**

An administrator has a custom backup application that requires a 2TB disk and runs in Windows. Throughput is considerably lower than expected. The application was installed on a VM with the following configuration:

1.

Four vCPUs with one core/vCPU

2.

4GB of Memory

3.

One 50GB vDisk for the Windows installation

4.

One 2TB vDisk for the application

What is the recommended configuration change to improve throughput?

A. Increase the number of cores per vCPU

B. Increase the vCPUs assigned to the VM

C. Span the 2TB disk across four vDisks

D. Add 4GB of memory to the VM

Correct Answer: B

#### **QUESTION 5**

A new Nutanix cluster is ready for production on a remote site with no IT staff. Changes to the infrastructure will cost money and probably cause a cluster stop. The administrator needs to perform a health check on the environment that should include:

1.

Network connectivity checks

2.

Network performance status

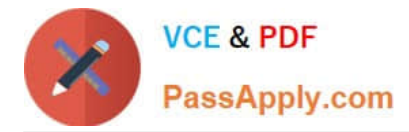

3.

### Storage performance status

Which tool should be used to perform this test?

A. X-Ray

B. clurator\_cli

C. NCC

D. diagnostic, py

Correct Answer: C

[NCM-MCI PDF Dumps](https://www.passapply.com/ncm-mci.html) [NCM-MCI Exam Questions](https://www.passapply.com/ncm-mci.html) [NCM-MCI Braindumps](https://www.passapply.com/ncm-mci.html)